# **Задания 14 группа с 1 июня по 5 июня**

## **Обществознание**

Преподаватель Лопасова Т.Н.

В период дистанционного обучения консультации проводятся ежедневно.

Время проведения 10.00-12.00 ч. по Е-mail lopasovatamara@yandex.ru

В период дистанционного обучения необходимо выполнить задания. Отчеты отправлять по электронной почте не позднее 11.00 вторника следующей недели.

Учебная литература: Важенин А.Г. Обществознание. Форма доступа: [file:///C:/Users/usery/Desktop/obschestvoznanie-dlya-professii-i-specialnostei](file:///C:/Users/usery/Desktop/obschestvoznanie-dlya-professii-i-specialnostei-tehnicheskogo-estestvenno-nauchnogo-gumanitarnogo-profilei-vajenin-a-g-2014.html)[tehnicheskogo-estestvenno-nauchnogo-gumanitarnogo-profilei-vajenin-a-g-2014.html](file:///C:/Users/usery/Desktop/obschestvoznanie-dlya-professii-i-specialnostei-tehnicheskogo-estestvenno-nauchnogo-gumanitarnogo-profilei-vajenin-a-g-2014.html)

Задания:

**02.06.2020.** Тема: Как читать и заключать договор с банком. Управление рисками по депозиту

### **Выполните задания:**

Используя учебник или интернет- ресурсы дайте определения основным понятиям:

Сбережения, инфляция, банковский счет, вкладчик, депозит, номинальная и реальная процентная, ставка по депозиту, депозитный договор, риски.

**03.06.202 .** Тема: Кредиты, виды банковских кредитов для физических лиц. Принципы кредитования (платность, срочность, возвратность)

### **Выполните задания:**

- 1.Внимательно изучите теоретический материал.
- 2.Сделайте краткий конспект лекции.

## **Теоретический материал**

**Кредит** – это ссуда в денежной или товарной форме, предоставляемая кредитором заёмщику.

### **Функции кредита**

- **регулирующая** кредит способствует непрерывному процессу производства, способен формировать сбалансированную экономику.
- **перераспределительная** удовлетворение временных потребностей юридических и физических лиц за счёт временно свободных денежных средств других лиц

 **стимулирующая** – кредит стимулирует заёмщика к трудовой деятельности, которая поможет ему вернуть кредит.

### **Принципы кредитования**

- **возвратность** кредит будет возвращён кредитору
- **срочность** кредит выдаётся на определённый срок
- **платность** кредит возвращается с процентами
- **гарантированность** государство гарантирует защиту прав обеих сторон
- **обеспеченность** защищает кредитора от невозврата кредитов.

# **Виды обеспечения ссуд**:

- Материальные ценности, оформленные под залог
- Гарантии посредников поручителей
- Страховые полисы

*Заёмщик* – организация или физическое лицо, берущее кредит в банке.

*Кредитор* – кто предоставляет кредит.

*Кредитное соглашение* – договор между кредитором и заёмщиком, составленный в письменной форме, в котором оговариваются условия предоставления и возвращения кредита.

*Дифференцированность кредита* – это различный подход банков к заёмщикам от их реальных возможностей погасить ссуду ( **первоклассные и сомнительные**)

**Платёжеспособность** – способность заёмщика погасить кредит в срок с процентами.

# **Виды кредита**

# *По способу кредитования*

- **коммерческий ( натуральный)-** предприниматели кредитуют друг у друга при покупке и продаже товаров .Он осуществляется *в товарной форме*, выдаётся *вексель* – долговое обязательство заёмщика уплатить сумму с процентами в определённый срок.
- **банковский ( денежный)** банки выдают денежные ссуды .

## *По целевому назначению*

- **потребительский** для приобретения потребительских товаров с отсрочкой платежа
- **ипотечный –** долгосрочная ссуда на приобретение жилья под залог имущества
- **ростовщический –** выдаётся под очень высокие проценты ( до 300%)

## *По кредиторам и вкладчикам*

- **государственный** выдаётся государством или местными органами власти
- **международный** кредитные отношения между государствами, межгосударственными банками и корпорациями

## *По срокам выплаты*

- **краткосрочный** (до года)
- **среднесрочный** ( от года до 5 лет)
- **долгосрочный** (свыше 5 лет)

## *Новые формы кредита*

- $\bullet$ **Лизинг** [\(англ.](https://ru.wikipedia.org/wiki/%D0%90%D0%BD%D0%B3%D0%BB%D0%B8%D0%B9%D1%81%D0%BA%D0%B8%D0%B9_%D1%8F%D0%B7%D1%8B%D0%BA) leasing от [англ.](https://ru.wikipedia.org/wiki/%D0%90%D0%BD%D0%B3%D0%BB%D0%B8%D0%B9%D1%81%D0%BA%D0%B8%D0%B9_%D1%8F%D0%B7%D1%8B%D0%BA) to lease сдать в аренду) долгосрочная аренда движимого и недвижимого имущества (кредит этот всегда долгосрочный)
- **Факторинг** [\(англ.f](https://ru.wikipedia.org/wiki/%D0%90%D0%BD%D0%B3%D0%BB%D0%B8%D0%B9%D1%81%D0%BA%D0%B8%D0%B9_%D1%8F%D0%B7%D1%8B%D0%BA)actoring от [англ.](https://ru.wikipedia.org/wiki/%D0%90%D0%BD%D0%B3%D0%BB%D0%B8%D0%B9%D1%81%D0%BA%D0%B8%D0%B9_%D1%8F%D0%B7%D1%8B%D0%BA) factor посредник, торговый агент)– посредническая операция банка по взысканию денежных средств с должников своего клиента и управление его долговыми требованиями.
- **Форфэтинг** [\(англ.f](https://ru.wikipedia.org/wiki/%D0%90%D0%BD%D0%B3%D0%BB%D0%B8%D0%B9%D1%81%D0%BA%D0%B8%D0%B9_%D1%8F%D0%B7%D1%8B%D0%BA)orfaiting от [фр.](https://ru.wikipedia.org/wiki/%D0%A4%D1%80%D0%B0%D0%BD%D1%86%D1%83%D0%B7%D1%81%D0%BA%D0%B8%D0%B9_%D1%8F%D0%B7%D1%8B%D0%BA) à forfait целиком, общей суммой) это приобретение финансовым агентом ( форфэйтором) обязательства заёмщика перед кредитором.

## **Тенденции развития системы кредитования в РФ**

- наблюдается отток иностранного капитала из российской экономики в связи с напряжённой международной обстановкой.
- замораживание счетов российских вкладчиков в иностранных банках увеличивает степень доверия к банкам России.
- увеличение спроса на краткосрочные кредиты и кредиты по ипотеке.
- продолжение государственной поддержки банков, предоставление кредитов на укрепление банковской системы.
- Увеличение объёмов кредитования из федерального бюджета.
- создание благоприятных условий для кредитования среднего и малого бизнеса (снижение процентной ставки, увеличение суммы кредита и срока его выплаты)
- улучшение требований к заёмщику
- снижение ставок по кредитам в крупных российских банках, увеличение доверия к ним со стороны граждан.

• предоставление кредитов по ипотеке на длительный срок (от 10 до 25 лет)

**Таким образом**, устойчивость кредитной системы – одно их условий эффективного развития страны в целом.

# **Предмет «История»**

# **Преподаватель: БозриковаИ.К.**

## **Дата: 5.06. 2020г.**

# **Тема: Причины реформ М.С.Горбачёва**

**Задание:** письменно перечислите реформы М.С.Горбачёва

**См. электронный учебник В.В.Артёмов, Ю.Н.Лубченков «История» Профессиональное образование.**

См.**Артемов** В., **Лубченков Ю**. **История** - [основные этапы...](https://www.gumer.info/bibliotek_Buks/History/history2/) [gumer.info](https://www.gumer.info/)**[›bibliotek\\_Buks/History/history2/](https://www.gumer.info/bibliotek_Buks/History/history2/)**

Московская электронная школа. Видеоуроки, сценарии уроков.

[https://uchebnik.mos.ru/catalogueI](https://uchebnik.mos.ru/catalogue)P.212.11.151.29

Электронно-библиотечная система «ЮРАЙТ» www.biblio-online.ru"

**Консультации:** 5.06.2020 с 10:00-12:00 преподаватель истории и обществознания Бозрикова И.К. по электронной почте margo.bozrikova@yandex.ru

# **Предмет ОБЖ**

**Преподаватель**: Карасев Игорь Вячеславович

**Дата**: с 1 по 5 июня 2020года.

**Темы**: Строевая подготовка.

Учебник: Основы безопасности жизнедеятельности. Авторы: Н.В. Косолапова Н.А. Прокопенко. Издательство: Москва «Академия» 2017год. Строевой устав ВС РФ

**Вопросы и задания по темам**: Строевая подготовка.

**Консультации** :четверг, пятница с 10 до 12 часов.

Контактный телефон: 8 9276276530.

# **«Литература»**

# **Преподаватель: \_\_Елагина О.Н.**

# **Дата:1.06**

**Тема:** Творческий путь М.А.Булгакова. Многоплановость романа "Мастер и Маргарита" М.А.Булгакова

Задание: познакомьтесь с лекцией

[062. Михаил Булгаков. Биография, романы. -](062.%20Михаил%20Булгаков.%20Биография,%20романы.%20-%20YouTubehttps:/www.youtube.com%20›%20watch) YouTube [https://www.youtube.com › watch](062.%20Михаил%20Булгаков.%20Биография,%20романы.%20-%20YouTubehttps:/www.youtube.com%20›%20watch)

Работы присылать на эл. почту [ol.elagina2010@mail.ru](mailto:ol.elagina2010@mail.ru)

**Консультации:** по эл. почте [ol.elagina2010@mail.ru](mailto:ol.elagina2010@mail.ru)

**Дата:1.06**

**Тема: Практическая работа.** Воланд и его окружение в романе "Мастер и Маргарита" М.А.Булакова[.](Задание:%20познакомьтесь%20с%20лекцией%20063.%20Михаил%20Булгаков.%20Пьесы,%20роман%20Мастер%20и%20Маргарита%20...https:/www.youtube.com%20›%20watch)

[Задание: познакомьтесь с лекцией](Задание:%20познакомьтесь%20с%20лекцией%20063.%20Михаил%20Булгаков.%20Пьесы,%20роман%20Мастер%20и%20Маргарита%20...https:/www.youtube.com%20›%20watch) 

[063. Михаил Булгаков. Пьесы, роман Мастер и Маргарита ...](Задание:%20познакомьтесь%20с%20лекцией%20063.%20Михаил%20Булгаков.%20Пьесы,%20роман%20Мастер%20и%20Маргарита%20...https:/www.youtube.com%20›%20watch) [https://www.youtube.com](Задание:%20познакомьтесь%20с%20лекцией%20063.%20Михаил%20Булгаков.%20Пьесы,%20роман%20Мастер%20и%20Маргарита%20...https:/www.youtube.com%20›%20watch) › watch

Работы присылать на эл. почту [ol.elagina2010@mail.ru](mailto:ol.elagina2010@mail.ru)

**Консультации:** по эл. почте [ol.elagina2010@mail.ru](mailto:ol.elagina2010@mail.ru)

**Дата:2.06**

**Тема:** Любовь и судьба Мастерав романе "Мастер и Маргарита" М.А.Булгакова.

Задание: познакомьтесь с лекцией и **Напишите связный ответ на вопрос (8-10 предложений) с опорой на текст произведения: «Символом чего в произведении М.А.Булгакова является Маргарита?[»](Русская%20литература%20Лекция%2064%20Булгаков%20Мастер%20и%20Маргаритаhttps:/www.youtube.com%20›%20watch)**

[Русская литература Лекция 64 Булгаков Мастер и Маргарита](Русская%20литература%20Лекция%2064%20Булгаков%20Мастер%20и%20Маргаритаhttps:/www.youtube.com%20›%20watch) [https://www.youtube.com](Русская%20литература%20Лекция%2064%20Булгаков%20Мастер%20и%20Маргаритаhttps:/www.youtube.com%20›%20watch) › watch

Работы присылать на эл. почту [ol.elagina2010@mail.ru](mailto:ol.elagina2010@mail.ru)

**Консультации:** по эл. почте [ol.elagina2010@mail.ru](mailto:ol.elagina2010@mail.ru)

## **Дата:4.06**

**Тема:** Творческий путь М.А.Шолохова. Своеобразие жанра и композиции романаэпопеи "Тихий Дон" М.А.Шолохова.

Задание: познакомьтесь с лекцией

[Русская литература Лекция 68 Михаил Шолохов ... -](Русская%20литература%20Лекция%2068%20Михаил%20Шолохов%20...%20-%20YouTubehttps:/www.youtube.com%20›%20watch) YouTube

[https://www.youtube.com › watch](Русская%20литература%20Лекция%2068%20Михаил%20Шолохов%20...%20-%20YouTubehttps:/www.youtube.com%20›%20watch)

Работы присылать на эл. почту [ol.elagina2010@mail.ru](mailto:ol.elagina2010@mail.ru)

**Консультации:** по эл. почте [ol.elagina2010@mail.ru](mailto:ol.elagina2010@mail.ru)

**Дата:5.06**

**Тема: Практическая работа.** Образ Григория Мелехова в романе "Тихий Дон" М.А.Шолохова.

Задание: познакомьтесь с лекцией , составьте письменно рассказ о Григории Мелехове  $(10 - 15 \text{ предложений})$  $(10 - 15 \text{ предложений})$ 

[Русская литература Лекция 69 Шолохов Тихий Дон -](Русская%20литература%20Лекция%2069%20Шолохов%20Тихий%20Дон%20-%20YouTubehttps:/www.youtube.com%20›%20watch) YouTube [https://www.youtube.com › watch](Русская%20литература%20Лекция%2069%20Шолохов%20Тихий%20Дон%20-%20YouTubehttps:/www.youtube.com%20›%20watch)

ПЛАН

- 1. Судьба Григория Мелехова.
	- Какой смысл вкладывает Шолохов, говоря о Григории «добрый казак»?
	- В каких эпизодах полнее всего раскрывается яркая, незаурядная личность Григория? (перечислите их)
	- Как вы считаете, человек зависит от обстоятельств или сам делает свою судьбу?
	- 2. Григорий и Аксинья.
	- Как относятся жители хутора к любви Григория и Аксиньи?
	- Их отношения любовь или «беззаконная страсть»?
	- Какую роль играет противопоставление двух героинь романа Натальи и Аксиньи? Работы присылать на эл. почту [ol.elagina2010@mail.ru](mailto:ol.elagina2010@mail.ru)

**Консультации:** по эл. почте [ol.elagina2010@mail.ru](mailto:ol.elagina2010@mail.ru)

# **«Родная литература» 14 группа**

# Преподаватель: **Елагина О.Н.**

**Дата:26.05**

**Тема: А.Н.Толстой** Сведения из биографии

Задание: познакомьтесь с лекцие[й](058.%20Алексей%20Толстой.%20Жизнь%20и%20творчество.%20-%20YouTubehttps:/www.youtube.com%20›%20watch)

[058. Алексей Толстой. Жизнь и творчество. -](058.%20Алексей%20Толстой.%20Жизнь%20и%20творчество.%20-%20YouTubehttps:/www.youtube.com%20›%20watch) YouTube [https://www.youtube.com › watch](058.%20Алексей%20Толстой.%20Жизнь%20и%20творчество.%20-%20YouTubehttps:/www.youtube.com%20›%20watch)

Работы присылать на эл. почту [ol.elagina2010@mail.ru](mailto:ol.elagina2010@mail.ru)

**Консультации:** по эл. почте [ol.elagina2010@mail.ru](mailto:ol.elagina2010@mail.ru)

# **МАТЕМАТИКА**

### **Преподаватель: Шпакова Е.Н.\_**

### **Дата: 01 -05 мая**

## **(Учебник Л.С. Атанасян «Геометрия» и интернет ресурсы )**

### **Тема:**

**01.06.2020 г** Работа над проектом (Каждый работает над своим индивидуальным проектом)

**01.06.2020 г** Работа над проектом (Каждый работает над своим индивидуальным проектом)

**02.06.2020 г** Шар и сфера, их сечения. Площадь поверхности шара.

Формула объёма шара **(П. 58, 59, 62 Стр129-133 № 577(а;б))**

**02.06.2020 г** Касательная плоскость к сфере. Формула объёма шара. **(П. 61,71 № 713)**

**03.06.2020 г** Решение задач на тему: «Шар и сфера, их сечения» **(№ 712; 714)**

**03.06.2020 г Контрольная работа «Цилиндр, конус, шар»**

### *Все решения записать под таблицей ответов.*

## **Вариант 1**

**№1** Осевое сечение цилиндра – квадрат, длина диагонали которого равна 36см. Найдите радиус основания цилиндра.

а) 9 см

б) 8 см

в)  $8\sqrt{3}$  см

г) 9√2 см

 $\mathbb{N}$ 2 Площадь осевого сечения цилиндра 12 √ $\pi$  дм<sup>2</sup>, а площадь основания равна 64 дм<sup>2</sup>. Найдите высоту цилиндра.

a) 
$$
\frac{\pi}{2} \partial M
$$
  
(b)  $\frac{3\pi}{2}$ 

$$
6) \frac{3\pi}{4} \partial M
$$

$$
B\big)\,\frac{5\pi}{6}\partial M
$$

г) 3 *дм*

 $\mathbb{N}$  высота конуса равна 4 √3 см, а угол при вершине осевого сечения равен 120<sup>0</sup>. Найдите площадь основания конуса.

- а) 144 $\pi$  см<sup>2</sup>
- б) 120 $\sqrt{2}$  см<sup>2</sup>

в) 136 $\pi$  см<sup>2</sup>

г) 24 $\sqrt{3} \pi$  см<sup>2</sup>

**№4** Высота конуса 15 см, а радиус основания равен 8 см. Найдите образующую конуса.

- а) 15 см
- б) 17 см
- в) 10 см
- г) 23 см

**№5** Напишите уравнение сферы радиуса R=3 c центром А(2; -4; 7).

a) 
$$
(x - 2) + (y + 4) + (z - 7) = 3
$$
  
\n6)  $(x - 2)^2 + (y + 4)^2 + (z - 7)^2 = 3$   
\n $(x - 2)^2 + (y + 4)^2 + (z - 7)^2 = 9$   
\n $(x - 2)^2 + (y - 4)^2 + (z - 7)^2 = 9$ 

**№6** Найдите площадь сферы, если ее диаметр 6 см.

- а) 36  $\pi$  см<sup>2</sup>
- б) 144 $\pi$  см<sup>2</sup>
- в) 24 $\pi$  см<sup>2</sup>
- г)  $12\pi$  см<sup>2</sup>

**№7** Сколько общих точек могут иметь две шаровые поверхности?

- а) ни одной
- б) одну
- в) много
- г) все варианты верны

## **Вариант 2**

**№1** Осевое сечение цилиндра – квадрат, длина диагонали которого равна 20см. Найдите радиус основания цилиндра.

- а)  $5\sqrt{2}$  см
- б)  $8\sqrt{2}$  см
- в) 10 см
- г) 10 2 см

 $\mathbb{N}$ 2 Площадь осевого сечения цилиндра 6  $\sqrt{\pi}$  дм<sup>2</sup>, а площадь основания равна 25 дм<sup>2</sup>. Найдите высоту цилиндра.

a) 
$$
\frac{2\pi}{3} \partial M
$$
  
(b) 
$$
\frac{2}{\pi} \partial M
$$

B) 
$$
\frac{3\pi}{5} \partial M
$$

г) 2 *дм*

 $\mathbb{N}$ е3 Длина образующей конуса равна 2 √3 см, а угол при вершине осевого сечения равен 120<sup>0</sup> . Найдите площадь основания конуса.

- а)  $8\sqrt{2} \pi$  см<sup>2</sup>
- б)  $8\pi$  см<sup>2</sup>
- в)  $6\sqrt{3} \pi$  см<sup>2</sup>
- г) 9  $\pi$  см<sup>2</sup>

**№4** Высота конуса 8 см, а радиус основания равен 6 см. Найдите образующую конуса.

- а) 14 см
- б) 10 см
- в) 2 см
- г) 100 см

**№5** Напишите уравнение сферы радиуса R=4 c центром А(2; -1; 8).

a) 
$$
(x - 2)^2 + (y + 1)^2 + (z - 8)^2 = 16
$$
  
\n6)  $(x - 2)^2 + (y + 1)^2 + (z - 8)^2 = 4$   
\n $(x - 2) + (y + 1) + (z - 8) = 4$   
\n $(x - 2)^2 + (y - 1)^2 + (z - 7)^2 = 16$ 

**№6** Найдите площадь сферы, если ее диаметр 8 см.

- а) 16 $\pi$  см<sup>2</sup>
- б) 32 $\pi$  см<sup>2</sup>
- в) 64 $\pi$  см<sup>2</sup>
- г)  $12\pi$  см<sup>2</sup>

**№7** Сколько общих точек могут иметь шаровая поверхность и плоскость?

а) ни одной

б) одну

в) много

г) все варианты верны

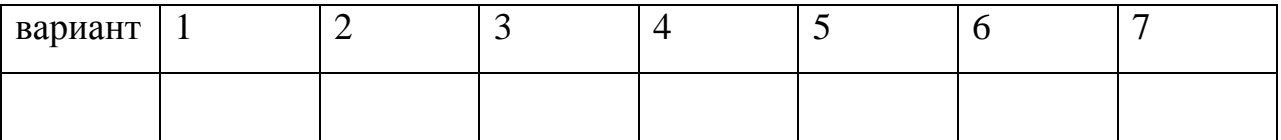

**03.06.2020 г** Основные понятия комбинаторики

**04.06.2020 г** Основные понятия комбинаторики

**04.06.2020 г** Задачи на подсчёт числа размещений, перестановок, сочетаний.

**04.06.2020 г** Задачи на подсчёт числа размещений, перестановок, сочетаний.

**05.06.2020 г** Решение задач на перебор вариантов.

**05.06.2020 г** Решение задач на перебор вариантов.

**05.06.2020 г** Формула бинома Ньютона. Свойства биноминальных коэффициентов.

**Сделать конспект по данным темам, записать примеры решения задач в тетрадь!!!!!!**

**Определение:** Комбинаторика – это раздел математики, в котором изучаются вопросы о том, сколько различных комбинаций, подчиненных тем или иным условиям, можно составить из заданных объектов*.*

*Слово «комбинаторика» происходит от латинского слова «combinare», что в переводе на русский означает – «сочетать», «соединять». Комбинаторные задачи возникли и в связи с такими играми, как шашки, шахматы, домино, карты, кости и т.д.*

*Термин "комбинаторика" был введён знаменитым Готфридом Вильгельмом Лейбницем, - всемирно известным немецким учёным.*

**Комбинаторные задачи делятся на:**задачи на перестановки**,** задачи на размещение, задачи на сочетание

**Определение:**Факториал – это произведение всех натуральных чисел от 1 до n.

Обозначение:  $n! = 1 \cdot 2 \cdot 3 \cdot ... \cdot n$ . Читается: «эн факториал».

Пример:  $4! = 1 \cdot 2 \cdot 3 \cdot 4 = 24$ .

*Кроме того:* **0! = 1***.*

#### **Задачи на перестановки**

Сколькими способами можно расставить 3 различные книги на книжной полке? Это задача на **перестановки.**

**Решение:** Выбираем одну из 3-х книг и ставим на первое место. Это можно сделать 3-мя способами.

Вторую книгу мы можем выбрать из 2-х оставшихся двумя способами, получаем 3·2 способов.

Третью книгу мы можем выбрать 1 способом.

Получится 3·2·1=6 способов.

**Ответ:** 6.

**Определение:Перестановками** из n элементов называются комбинации из n элементов, отличающиеся друг от друга только порядком расположения в них элементов.

<u> $\Phi$ ормула</u>  $P_n = n!$ 

*Типичная смысловая нагрузка: «Сколькими способами можно переставить n объектов?»* 

**Пример 1.** Сколькими способами можно расставить 8 участников финального забега на восьми беговых дорожках?

**Решение:**  $P_8 = 8! = 1 \cdot 2 \cdot 3 \cdot 4 \cdot 5 \cdot 6 \cdot 7 \cdot 8 = 40320$ . **Ответ:** 40320.

**Пример 2.** Сколькими способами можно составить расписание на один день, если в этот день предусмотрено 6 уроков по 6 разным предметам?

**Решение:**  $P_6 = 6! = 1 \cdot 2 \cdot 3 \cdot 4 \cdot 5 \cdot 6 = 720$ . **Ответ:** 720.

**Пример 3.** Сколькими различными способами можно разместить на скамейке 10 человек?

**Решение:**  $P_8 = 8! = 1 \cdot 2 \cdot 3 \cdot 4 \cdot 5 \cdot 6 \cdot 7 \cdot 8 \cdot 9 \cdot 10 = 3628800$ . **Ответ:** 3628800.

**Пример 4.** Сколько слов можно получить, переставляя буквы в слове Гора? **Решение:**  $P_4 = 4! = 1 \cdot 2 \cdot 3 \cdot 4 = 24$ . **Ответ:** 24.

**Пример 5.** Сколько различных шестизначных чисел, кратных 5, можно составить из цифр 1, 2, 3, 4, 5, 6 при условии, что цифры в числе не повторяются?

**Решение:** Чтобы число было кратным 5, цифра 5 должна стоять на последнем месте. Остальные цифры могут стоять на оставшихся пяти местах в любом порядке. Следовательно, искомое количество шестизначных чисел, кратных 5, равно числу перестановок из 5 элементов, т.е.

 $P_5 = 5! = 1 \cdot 2 \cdot 3 \cdot 4 \cdot 5 = 120.$ **Ответ:** 120.

#### **Задачи на размещения**

Имеется 5 книг и одна полка, такая что на ней вмещается лишь 3 книги.

Сколькими способами можно расставить на полке 3 книги?

Это задача на **размещение.**

**Решение:** Выбираем одну из 5-ти книг и ставим на первое место на полке. Это можно сделать 5-ю способами.

Вторую книгу мы можем выбрать 4-мя способами и поставить рядом с одной из 5 ти возможных первых.

Таких пар может быть 5·4.

Третью книгу мы можем выбрать 3-мя способами.

Получится 5·4·3 разнообразных троек. Значит всего способов разместить 3 книги из 5-ти  $5.4.3 = 60$ .

**Ответ:** 60.

**Определение:** Размещением из n элементов по k (k≤n) называется любое множество, состоящее из k элементов, взятых в определённом порядке из данных n элементов.

**Формула:**   $(n-k)!$ !  $n - k$  $A_n^k = \frac{n}{n}$  $n - (n =$ 

*Типичная смысловая нагрузка: «Сколькими способами можно выбрать k объектов и в каждой выборке переставить их местами?»*

**Пример 1.** Учащиеся второго класса изучают 9 предметов. Сколькими способами можно составить расписание на один день, чтобы в нём было 4 различных предмета?

**Решение:**  $A_0^4 = \frac{3!}{5!} = \frac{1 \cdot 2 \cdot 3 \cdot 4 \cdot 3 \cdot 0 \cdot 7 \cdot 8 \cdot 9}{2 \cdot 2 \cdot 1 \cdot 2 \cdot 3 \cdot 1 \cdot 5 \cdot 6} = 6 \cdot 7 \cdot 8 \cdot 9 = 3024.$  $1.2.3.4.5$  $1.2.3.4.5.6.7.8.9$ 5! <sup>4</sup> 9!  $\frac{4}{9} = \frac{3!}{5!} = \frac{1 \cdot 2 \cdot 3 \cdot 4 \cdot 3 \cdot 6 \cdot 7 \cdot 6 \cdot 9}{1 \cdot 2 \cdot 4 \cdot 5} = 6.7 \cdot 8 \cdot 9 =$  $.2.3.4.$  $A_9^4 = \frac{9!}{5!} = \frac{1 \cdot 2 \cdot 3 \cdot 4 \cdot 5 \cdot 6 \cdot 7 \cdot 8 \cdot 4 \cdot 5}{1 \cdot 2 \cdot 3 \cdot 4 \cdot 5}$ **Ответ:** 3024.

**Пример 2.** Сколько трехзначных чисел можно составить из цифр 2, 4, 6, 7, 9? **Решение:**  $A_5^3 = \frac{3!}{2!} = 3 \cdot 4 \cdot 5 = 60.$ 2!  $A_5^3 = \frac{5!}{2!} = 3 \cdot 4 \cdot 5 =$ **Ответ:** 60.

**Пример 3.** В соревнованиях высшей лиги по футболу участвуют 18 команд. Борьба идет за золотые, серебряные и бронзовые медали. Сколькими способами могут быть распределены медали между командами?

**Решение:**  $A_{12}^3 = \frac{18!}{15!} = 16 \cdot 17 \cdot 18 = 4896.$ 15!  $A_{18}^3 = \frac{18!}{15!} = 16.17.18 =$ **Ответ:** 4896.

**Пример 4.** Сколькими способами можно опустить 5 писем в 11 почтовых ящиков, если в каждый ящик опускают не более одного письма?

**Решение:**  $A_{11}^5 = \frac{11!}{6!} = 7 \cdot 8 \cdot 9 \cdot 10 \cdot 11 = 55440.$ 6!  $A_{11}^5 = \frac{11!}{6!} = 7.8.9.10.11 =$ **Ответ:**55440.

**Пример 5.** Боря, Дима и Володя сели играть в карты. Сколькими способами им можно сдать по одной карте? *(колода содержит 36 карт)*

**Решение:** 

 $34 \cdot 35 \cdot 36 = 42840$ 33!  $A_{36}^3 = \frac{36!}{33!} = 34.35 \cdot 36 = 42840 - \text{способами можно раздать } 3 \text{ карты игрокам.}$ **Ответ:** 42840.

**Пример 6.** В пассажирском поезде 9 вагонов. Сколькими способами можно рассадить в поезде 4 человека, при условии, что все они должны ехать в различных вагонах?

**Решение:** 

 $6.7.8.9 = 3024$ 5!  $A_9^4 = \frac{9!}{5!} = 6 \cdot 7 \cdot 8 \cdot 9 = 3024$ — способами можно рассадить в поезде 4 человека. **Ответ:** 3024.

#### **Задачи на сочетания**

Сколькими способами можно расставить 3 тома на книжной полке, если выбирать их из имеющихся в наличии внешне неразличимых 5 книг?

#### Это задача на **сочетания.**

**Решение:** Книги внешне неразличимы. Но они различаются, и существенно! Эти книги разные по содержанию. Возникает ситуация, когда важен состав элементов выборки, но несущественен порядок их расположения.

123 124 125 134 135 145 234 235 245 345 **Ответ: 10.**

**Определение:** Сочетанием из *n* элементов по *k* (*k*<*n*) называется любое множество, составленное из *k* элементов, выбранных из данных *n* элементов (не имеет значения, в каком порядке указаны элементы).

**Формула:**  $(n-k)! \cdot k!$ !  $n-k$ )! $\cdot k$  $C_n^k = \frac{n}{(n-k)}$  $n - (n-k)!$  $=$ 

*Типичная смысловая нагрузка: «Сколькими способами можно выбрать k объектов из n?»*

**Пример 1.** В классе 7 человек успешно занимаются математикой. Сколькими способами можно выбрать из них двоих для участия в математической олимпиаде?

**Решение:**  $C_7^2 = \frac{7!}{3! \cdot 5!} = \frac{3! \cdot 6! \cdot 7}{3! \cdot 5!} = \frac{6! \cdot 7}{3!} = 21.$ 2!  $6.7$  $2! \cdot 5!$  $5! \cdot 6 \cdot 7$  $2! \cdot 5!$ 2 7!  $\frac{2}{7} = \frac{7!}{2! \cdot 5!} = \frac{5! \cdot 6 \cdot 7}{2! \cdot 5!} = \frac{6 \cdot 7}{2!} =$ .  $C_7^2 = \frac{7!}{2! \cdot 5!} = \frac{5! \cdot 6 \cdot 5!}{2! \cdot 5!}$ 

**Ответ:** 21.

**Пример 2.** На тренировках занимаются 12 баскетболистов. Сколько может быть организовано тренером разных стартовых пятерок?

**Решение:**  $C_{12}^5 = \frac{12!}{5! \cdot 5!} = \frac{7! \cdot 8! \cdot 9! \cdot 10! \cdot 11! \cdot 12}{5! \cdot 5!} = \frac{8! \cdot 9! \cdot 10! \cdot 11! \cdot 12}{5! \cdot 5!} = 8! \cdot 9! \cdot 11 = 792.$ 120  $8.9.10.11.12$  $5! \cdot 7!$  $7! \cdot 8 \cdot 9 \cdot 10 \cdot 11 \cdot 12$  $5! \cdot 7!$ <sup>5</sup> 12!  $\frac{5}{12} = \frac{12!}{5! \cdot 7!} = \frac{7! \cdot 8 \cdot 9 \cdot 10 \cdot 11 \cdot 12}{5! \cdot 7!} = \frac{8 \cdot 9 \cdot 10 \cdot 11 \cdot 12}{120} = 8 \cdot 9 \cdot 11 =$ .  $C_{12}^5 = \frac{12!}{5! \cdot 7!} = \frac{7! \cdot 8 \cdot 9 \cdot 10 \cdot 11 \cdot 1}{5! \cdot 7!}$ 

**Ответ:** 792.

**Пример 3.** В ящике находится 15 деталей. Сколькими способами можно взять 4 детали?

**Решение:**  $C_{15}^4 = \frac{13!}{4! \cdot 4!} = \frac{11! \cdot 12 \cdot 13 \cdot 14 \cdot 13}{4! \cdot 4!} = \frac{12 \cdot 13 \cdot 14 \cdot 13}{8! \cdot 4!} = 1365.$ 24  $12.13.14.15$  $4! \cdot 11!$  $11! \cdot 12 \cdot 13 \cdot 14 \cdot 15$  $4! \cdot 11!$ <sup>4</sup> 15!  $\frac{A}{15} = \frac{15!}{4! \cdot 11!} = \frac{11! \cdot 12 \cdot 13 \cdot 14 \cdot 15}{4! \cdot 11!} = \frac{12 \cdot 13 \cdot 14 \cdot 15}{24} =$ .  $C_{15}^4 = \frac{15!}{4! \cdot 11!} = \frac{11! \cdot 12 \cdot 13 \cdot 14 \cdot 11!}{4! \cdot 11!}$ 

**Ответ: 1365.** 

**Пример 4.** Сколькими способами из колоды в 36 карт можно выбрать 3 карты? **Решение:**  $C_{26}^3 = \frac{30!}{20! \cdot 2!} = \frac{33! \cdot 34 \cdot 33 \cdot 30}{20! \cdot 2!} = \frac{34 \cdot 33 \cdot 30}{2} = 7140.$ 6  $34.35.36$  $33! \cdot 3!$  $33! \cdot 34 \cdot 35 \cdot 36$  $33! \cdot 3!$  $3^{3}$  36!  $\frac{3}{36} = \frac{36!}{33! \cdot 3!} = \frac{33! \cdot 34 \cdot 35 \cdot 36}{33! \cdot 3!} = \frac{34 \cdot 35 \cdot 36}{6} =$ .  $C_{36}^3 = \frac{36!}{33! \cdot 3!} = \frac{33! \cdot 34 \cdot 35 \cdot 34 \cdot 35 \cdot 34 \cdot 35 \cdot 34 \cdot 35 \cdot 34 \cdot 35 \cdot 34 \cdot 35 \cdot 34 \cdot 35 \cdot 34 \cdot 35 \cdot 34 \cdot 35 \cdot 34 \cdot 35 \cdot 34 \cdot 35 \cdot 35 \cdot 35 \cdot 36 \cdot 37 \cdot 38 \cdot 38 \cdot 39 \cdot 39 \cdot 30 \cdot 30 \cdot 30 \cdot 31 \cdot 31 \cdot 31 \cdot 31 \cdot 3$ 

**Ответ:**7140.

**Пример 5.** Для участия в команде тренер отбирает 5 мальчиков из 10. Сколькими способами он может сформировать команду, если 2 определенных мальчика должны войти в команду?

**Решение:** Т.к. двое мальчиков войдут в команду, то остается отобрать 3 из 8. Для выборки важен только состав (по условию все члены команды не различаются по ролям).  $C_8^3 = \frac{8!}{3! \cdot 5!} = \frac{3! \cdot 6 \cdot 7 \cdot 8}{3! \cdot 5!} = \frac{6 \cdot 7 \cdot 8}{3! \cdot 5!} = 56.$  $1 \cdot 2 \cdot 3$  $6.7.8$  $3! \cdot 5!$  $5! \cdot 6 \cdot 7 \cdot 8$  $3! \cdot 5!$ <sup>3</sup> 8!  $\frac{3}{8} = \frac{8!}{3! \cdot 5!} = \frac{3! \cdot 6! \cdot 7 \cdot 8}{3! \cdot 5!} = \frac{6! \cdot 7 \cdot 8}{1 \cdot 2 \cdot 3} =$  $\cdot$  2.  $=\frac{6\cdot 7\cdot }{1\cdot 2\cdot }$ .  $C_8^3 = \frac{8!}{3! \cdot 5!} = \frac{5! \cdot 6 \cdot 7 \cdot 5!}{3! \cdot 5!}$ 

**Ответ:** 56.

**Пример 6. В** шахматном турнире принимали участие 15 шахматистов, причем каждый из них сыграл только одну партию с каждым из остальных. Сколько всего партий было сыграно в этом турнире?

**Решение:** В одной игре участвуют 2 человека, следовательно, нужно вычислить, сколькими способами можно отобрать 2-х человек из 15, причем порядок в таких парах не важен.  $C_{15}^2 = \frac{13!}{3! \cdot 13!} = \frac{13! \cdot 14 \cdot 13}{3! \cdot 13!} = \frac{14 \cdot 13}{13 \cdot 13!} = 105.$  $1 \cdot 2$  $14 - 15$  $2! \cdot 13!$  $13! \cdot 14 \cdot 15$  $2! \cdot 13!$ 2 15!  $\frac{1}{15} = \frac{13!}{2! \cdot 13!} = \frac{13! \cdot 14! \cdot 13!}{2! \cdot 13!} = \frac{14! \cdot 13!}{1 \cdot 2} =$ .  $=\frac{14}{4}$ .  $C_{15}^2 = \frac{15!}{2! \cdot 13!} = \frac{13! \cdot 14 \cdot 14}{2! \cdot 13!}$ 

#### **Ответ: 105.**

**Пример 7.** Сколько различных дробей можно составить из чисел 3, 5, 7, 11, 13, 17 так, чтобы в каждую дробь входили 2 различных числа? Сколько среди них будет правильных дробей?

**Решение:** Различных дробей из 6 чисел: 3, 5, 7, 11, 13, 17 можно составить

 $2 = 5 \cdot 6 = 30$  $4! \cdot 2!$  $2 = \frac{4! \cdot 5 \cdot 6}{4! \cdot 3!}$  $4! \cdot 2!$  $\frac{2}{6} \cdot 2 = \frac{6!}{4!}$  $\frac{2}{6}$  · 2 =  $\frac{0!}{4! \cdot 2!}$  · 2 =  $\frac{4! \cdot 5 \cdot 0}{4! \cdot 2!}$  · 2 = 5 · 6 = .  $C_6^2 \cdot 2 = \frac{6!}{4! \cdot 2!} \cdot 2 = \frac{4! \cdot 5 \cdot 6}{4! \cdot 2!} \cdot 2 = 5 \cdot 6 = 30$  штук ( $C_6^2$  $\frac{2}{6}$  способами выбираем два числа из 6, и

двумя способами составляем из них дробь, сначала одно число – числитель, другое – знаменатель и наоборот).

Из этих 30 дробей 15 будут правильные. **Ответ:** 30; 15.

**Пример 8.** Боря, Дима и Володя сели играть в карты. Сколькими способами им можно сдать по одной карте? *(колода содержит 36 карт)*

#### **Решение:**

7140  $33! \cdot 3!$  $3^{3}$  36!  $C_{36}^3 = \frac{36!}{33! \cdot 3!} = 7140$ — способами можно извлечь 3 карты из колоды. Теперь рассмотрим,

какую-нибудь одну *из семи тысяч ста сорока* комбинаций, например: король пик, 9 червей , 7 червей. Эти 3 карты можно «переставить» между Борей, Димой и Володей P<sub>3</sub>=3!=6способами. Тогда  $C_{36}^3$ .  $P_3$ =7140·6=42840 способами можно сдать по одной карте 3-м игрокам.

**Ответ:**42840.

Получили формулу:  $C_n^k \cdot P_k$  =  $A_n^k$  $k - A_n$ *k*  $E_n^k \cdot \boldsymbol{P}_k = \boldsymbol{A}_n^k \cdot$ 

#### **Правило сложения комбинаций**

#### *Знак «плюс» следует понимать и читать как союз ИЛИ.*

*Задача.* Студенческая группа состоит из 23 человек, среди которых 10 юношей и 13 девушек. Сколькими способами можно выбрать 2-х человек одного пола?

*Решение:* Условие «выбрать 2-х человек одного пола» подразумевает, что необходимо выбрать двух юношей или двух девушек:

45 2  $9.10$  $2! \cdot 8!$  $8! \cdot 9 \cdot 10$  $2! \cdot 8!$ 2  $10!$  $\frac{1}{10} = \frac{10!}{2! \cdot 8!} = \frac{8! \cdot 9 \cdot 10}{2! \cdot 8!} = \frac{9 \cdot 10}{2} =$ .  $C_{10}^2 = \frac{10!}{2! \cdot 8!} = \frac{8! \cdot 9 \cdot 10}{2! \cdot 8!} = \frac{9 \cdot 10}{2} = 45$  – способами можно выбрать 2-х юношей; 78 2 12 13  $2! \cdot 11!$  $11! \cdot 12 \cdot 13$  $2! \cdot 11!$ 2 13!  $n_1^2 = \frac{13!}{2! \cdot 11!} = \frac{11! \cdot 12 \cdot 13}{2! \cdot 11!} = \frac{12 \cdot 13}{2} =$ .  $C_{13}^2 = \frac{13!}{2! \cdot 11!} = \frac{11! \cdot 12 \cdot 13}{2! \cdot 11!} = \frac{12 \cdot 13}{2} = 78 - \text{C}$ 

Таким образом, двух человек одного пола (без разницы – юношей или девушек) можно выбрать:  $C_{10}^2 + C_{10}^2 = 45 + 78 = 123$  $C_{10}^2 + C_{10}^2 = 45 + 78 = 123$  способами.

*Ответ:*123.

**Пример 1.** В группе 9 человек. Сколько можно образовать разных подгрупп при условии, что в подгруппу входит не менее 2 человек?

**Решение:** Не менее 2-х человек, т.е. 2+7 или 3+6 или 4+5 человек (5+4, 6+3, 7+2 – те же самые комбинации).

В каждой выборке важен только состав, т.е. члены подгруппы не различаются по ролям, т.е. выборки – сочетания из nразличных элементов по mэлементов.

Число выборов из 2-х человек:  $C_9^2 = \frac{9!}{3! \cdot 9!} = \frac{8 \cdot 9}{3! \cdot 5!} = \frac{8 \cdot 9}{3 \cdot 5!} = 36.$  $1 \cdot 2$  $8.9$  $2! \cdot 7!$ 9!  $2! \cdot (9-2)!$ <sup>2</sup> 9!  $\frac{2}{9} = \frac{3!}{2! \cdot (9 \cdot 2)!} = \frac{3!}{2! \cdot 7!} = \frac{3!}{1 \cdot 2} =$ . .  $=$  $\ddot{\phantom{0}}$  $=$  $C_9^2 = \frac{3!}{2! \cdot (9-1)!}$ Число выборов из 3-х человек:  $C_9^3 = \frac{9!}{3! \cdot 6! \cdot 2!} = \frac{9!}{3! \cdot 6! \cdot 2!} = \frac{1 \cdot 8 \cdot 9}{4 \cdot 2 \cdot 2 \cdot 2} = 84.$  $1 \cdot 2 \cdot 3$  $7.8.9$  $2! \cdot 6!$ 9!  $2! \cdot (9-3)!$  $3$  9!  $\frac{3}{9} = \frac{2!}{2! \cdot (9 \cdot 3)!} = \frac{3!}{2! \cdot 6!} = \frac{1 \cdot 3 \cdot 9}{1 \cdot 2 \cdot 3} =$  $\cdot$  2  $\cdot$  $\cdot 8 \cdot$  $=$ .  $=$  $C_9^3 = \frac{3!}{2! \cdot (9-1)!}$ Число выборов из 4-х человек:  $C_9^4 = \frac{9!}{(120-11)!} = \frac{9!}{(120-11)!} = \frac{126}{(120-11)!} = 126.$  $1 \cdot 2 \cdot 3 \cdot 4$  $6.7.8.9$  $4! \cdot 5!$ 9!  $4! \cdot (9-4)!$ <sup>4</sup> 9!  $\frac{4}{9} = \frac{3!}{4! \cdot (9-4)!} = \frac{3!}{4! \cdot 5!} = \frac{6 \cdot 7 \cdot 6 \cdot 9}{1 \cdot 2 \cdot 3 \cdot 4} =$  $\cdot$  2 $\cdot$ 3 $\cdot$  $.7.8.$  $=$  $\ddot{\phantom{0}}$  $=$  $C_9^4 = \frac{3!}{4! \cdot (9-1)!}$ Применяем правило сложения:  $C_9^2 + C_9^3 + C_9^4 = 36 + 84 + 126 = 246$ 3 9  $C_9^2 + C_9^3 + C_9^4 = 36 + 84 + 126 = 246$  способов. **Ответ:** 246.

#### **Правило умножения комбинаций**

#### *Знак «умножить» следует понимать и читать как союз И.*

*Задача.* Студенческая группа состоит из 23 человек, среди которых 10 юношей и 13 девушек. Сколькими способами можно составить пару из юноши и девушки?

#### *Решение:*

10  $1! \cdot 9!$  $_{1}$  10!  $C_{10}^1 = \frac{10!}{1! \cdot 9!} = 10 - \text{C}\sqrt{\text{C}}$ обами можно выбрать 1 юношу; 13  $1! \cdot 12!$  $13!$  $C_{13}^1 = \frac{13!}{1! \cdot 12!} = 13 - \text{C}\left(\frac{13}{11}\right)$  способами можно выбрать 1 девушку.

Таким образом, 1-го юношу **и** 1 девушку можно выбрать:  $I_{13}^{1} = 10 \cdot 13 = 130$  $C_{10}^1$   $\cdot$   $C_{13}^1$  = 10  $\cdot$  13 = 130 способами.

*Ответ:*130.

**Пример 1.** Предприятие может предоставить работу по одной специальности 4 женщинами, по другой – 6 мужчинам, по третьей – 3 работникам независимо от пола. Сколькими способами можно заполнить вакантные места, если имеются 14 претендентов: 6 женщин и 8 мужчин?

**Решение:** Имеем 14 претендентов и 13 рабочих мест. Сначала выберем работников на первую специальность, то есть 4 женщин из 6:  $C_6^4 = \frac{0!}{4!} = \frac{3 \cdot 6}{8} = 15$ 2  $5.6$  $4! \cdot 2!$ <sup>4</sup> 6!  $C_6^4 = \frac{6!}{4! \cdot 2!} = \frac{5 \cdot 6}{2} =$ 

Далее выберем мужчин на вторую специальность:  $C_8^6 = \frac{8!}{3!} = \frac{1 \cdot 8}{2} = 28$ 2  $7.8$  $6! \cdot 2!$  $6$  8!  $C_8^6 = \frac{8!}{6! \cdot 2!} = \frac{7 \cdot 8}{2} =$ 

Осталось 2 женщины, 2 мужчин и 3 вакантных места, которые, по условию, могут занять любые из четырех оставшихся человек.

Это может быть сделано 2 вариантами:

1. 1 женщина и 2 мужчин (выбираем женщину  $C_2^1 = 2$  способами)

2. 1 мужчина и 2 женщины (выбираем мужчину  $C_2^1 = 2$ способами).

В итоге получаем 15 · 28 · (2+2)=1680. **Ответ:** 1680.

**Пример 2.** Группу из 20 студентов нужно разделить на 3 бригады, причем в первую бригаду должны входить 3 человека, во вторую – 5 и в третью – 12. Сколькими способами это можно сделать.

**Решение:** Создавая первую бригаду, отбирают 3 человека из 20, создавая вторую – 5 из оставшихся 17, создавая третью – 12 из оставшихся 12. Для выборок важен только состав (роли членов бригады не различаются).

Создавая сложную выборку (из 3-х бригад), воспользуемся правилом умножения:

7054320  $1 \cdot 2 \cdot 3 \cdot 1 \cdot 2 \cdot 3 \cdot 4 \cdot 5$ 13 14 15 16 17 18 19 20  $12! \cdot 0!$ 12!  $5! \cdot 12!$ 17!  $3! \cdot 17!$  $12 \t 20!$ 12 5 17 3  $\frac{1}{20} \cdot C_{17}^{3} \cdot C_{12}^{12} = \frac{20!}{3! \cdot 17!} \cdot \frac{17!}{5! \cdot 12!} \cdot \frac{12!}{12! \cdot 0!} = \frac{13 \cdot 14 \cdot 13 \cdot 10 \cdot 17 \cdot 16 \cdot 17 \cdot 20}{1 \cdot 2 \cdot 3 \cdot 1 \cdot 2 \cdot 3 \cdot 4 \cdot 5} =$  $-2-3-1-2-3-4$  $=\frac{13.14.15.16.17.18.19.}{4.12.24 \times 10^{-4} \text{ J} \cdot \text{m}^{-1} \cdot \text{m}^{-1} \cdot \text{m}^{-1}}$ . . .  $C_{20}^3$   $\cdot$   $C_{17}^5$   $\cdot$   $C_{12}^{12}$  =  $\frac{20!}{3! \cdot 17!}$   $\cdot$   $\frac{17!}{5! \cdot 12!}$   $\cdot$   $\frac{12!}{12! \cdot 0!}$  =  $\frac{13 \cdot 14 \cdot 13 \cdot 10 \cdot 17 \cdot 18 \cdot 19 \cdot 20}{1 \cdot 2 \cdot 3 \cdot 1 \cdot 2 \cdot 3 \cdot 4 \cdot 5}$  = 7054320 CNOCO 60B. **Ответ:** 7054320.

**Пример 3.** Сколькими способами может быть сдана выигрышная комбинация из 2-х карт при игре в «очко»?

*Для тех, кто не знает:* выигрывает комбинация 10 + ТУЗ (11 очков) = 21 очко и будем считать выигрышной комбинацию из 2-х тузов.

### **Решение:**

 $a_4^1 = 4 \cdot 4 = 16$  $C_4^1$ · $C_4^1$ =4·4=16 способами может быть сдана десятка и туз («каждая десятка с каждым тузом»);

6 4 24  $2! \cdot 2!$ 2  $4!$  $C_4^2 = \frac{4!}{2! \cdot 2!} = \frac{24}{4} = 6$ способами может быть сдана пара тузов.

Итого:  $C_4^1 \cdot C_4^1 + C_4^2 = 16 + 6 = 22$ 1 4  $C_4^1$  ·  $C_4^2$  +  $C_4^2$  = 16 + 6 = 22 выигрышные комбинации.

### **Ответ:** 22.

**Пример 4.** Сколько существует трёхзначных чисел, которые делятся на 5?

## **Решение:**

В разряде сотен можно записать любую из  $C_9^1 = 9$  цифр.

В разряде десятков можно выбрать любую из 10 цифр:  $C_{10}^1$  = 10.

По условию, число должно делиться на 5. Число делится на 5, если оно заканчивается на 5 либо на 0. Таким образом, в младшем разряде нас устраивают 2 цифры.

Итого, существует:  $C_9^1 \cdot C_9^1 \cdot 2 = 180$  $C_9^1$   $\cdot$   $C_9^1$   $\cdot$  2 = 180 трёхзначных чисел, которые делятся на 5. **Ответ:** 180.

### **Перестановки с повторениями**

У мамы 2 яблока и 3 груши. Каждый день в течение 5 дней подряд она выдает по одному фрукту. Сколькими способами это может быть сделано?

**Решение:**Имеем набор {я, я, г, г, г}. Всего перестановок пятиэлементного множества 5!, но мы не должны учитывать перестановки, в которых объекты одного типа меняются местами несколько раз, поэтому нужно поделить на возможное число таких перестановок: 2! · 3!.

B итоге получаем  $P_{11(nogm.)} = \frac{3!}{3! \cdot 3!} = \frac{4 \cdot 3}{3} = 10.$ 2  $4 \cdot 5$  $2! \cdot 3!$  $\sum_{11(n \text{osm.})} \frac{5!}{2! \cdot 2!} = \frac{4 \cdot 5}{2} =$  $P_{11(noom.)} = \frac{1}{2!}$ 

**Ответ:** 10.

**Формула:**  $P_{n(nosm)} = \frac{n!}{\cdots n}$ , где  $n_1 + n_2 + n_3 + \cdots + n_k = n$ .  $\ldots$   $\ldots$   $\ldots$   $\ldots$   $\ldots$ !  $n_1 + n_2 + n_3$  $n_1 \cdots n_2 \cdots n_3$  $(n_{\text{comm.}}) = \frac{n!}{n_1! \cdot n_2! \cdot n_3! \cdot \ldots \cdot n_k!}, \quad \text{for } n_1 + n_2 + n_3 \cdot \ldots \cdot n_k = n$  $P_{n(noem.)} = \frac{n!}{n! \cdot n! \cdot n! \cdot n!},$  zde  $n_1 + n_2 + n_3 \cdot ... \cdot n_k$ *k*  $n_{n(noem.)} = \frac{n!}{n_1! \cdot n_2! \cdot n_3! \cdot \ldots \cdot n_k!}, \quad \text{20e } n_1 + n_2 + n_3 \cdot \ldots \cdot n_k =$  $=$   $\frac{n!}{(n+1)!}$ ,  $\partial \theta \, n_1 + n_2 + n_3 \cdots$  $\cdots$ 

*Типичная смысловая нагрузка: «Количество способов, которыми можно переставить n объектов, среди которых 1-й объект повторяется n1 раз, 2-й объект повторяется n2раз, 3-й объект повторяется n3раз, …, k-й объект повторяется nkраз».*

**Пример 1:** Сколько различных буквосочетаний можно получить перестанов-кой карточек со следующими буквами: К, О, Л, О, К, О, Л, Ь, Ч, И, К?

**Решение:** Всего: 11 карточек, среди которых буква:

К – повторяется 3 раза;

О – повторяется 3 раза;

Л – повторяется 2 раза;

Ь – повторяется 1 раз;

Ч – повторяется 1 раз;

И – повторяется 1 раз.

По формуле количества перестановок с повторениями:

554400.  $6.6.2$ 39916800  $3! \cdot 3! \cdot 2! \cdot 1! \cdot 1!$  $P_{11(nosm.)} = \frac{11!}{3! \cdot 3! \cdot 2! \cdot 1! \cdot 1!} = \frac{39916800}{6 \cdot 6 \cdot 2} =$  $=$  $P_{11(noem.)} = \frac{11}{3! \cdot 3! \cdot 2! \cdot 1! \cdot 1!}$ **Ответ:** 554400.

**Пример 2:** Сколько слов можно получить, переставляя буквы в слове **Институт**? **Решение:** В слове «институт» 8 букв, из них две буквы «и», три буквы «т» и по одной букве «н», «с» и «у». Поэтому всего можно получить перестановками букв 3360  $2! \cdot 3! \cdot 1! \cdot 1! \cdot 1!$  $P_{11} = \frac{8!}{2! \cdot 3! \cdot 1! \cdot 1! \cdot 1!} =$  $P_{11} = \frac{8!}{3! \cdot 3! \cdot 4! \cdot 4! \cdot 4!} = 3360 \text{~}$ различных слов. **Ответ:** 3360.

**Пример 3:** Алексей занимается спортом, причём 4 дня в неделю – лёгкой атлетикой, 2 дня – силовыми упражнениями и 1 день отдыхает. Сколькими способами он может составить себе расписание занятий на неделю?

**Решение:** По формуле количества перестановок с повторениями:

105  $24 \cdot 2$ 5040  $4! \cdot 2!$  $T_{(nosm.)} = \frac{7!}{4! \cdot 2!} = \frac{5040}{24 \cdot 2} =$  $=$  $P_{7(norm.)} = \frac{P}{4! \cdot 2!} = \frac{3040}{24 \cdot 2} = 105$ способами можно составить расписание занятий на неделю.

**Ответ:** 105.

**Пример 4:** Сколько чисел, больших 3000000, можно составить из цифр 3, 2, 2, 1, 1, 1, 0.

**Решение:** На первом месте обязательно должна стоять тройка. Оставшиеся 6 цифр образуют перестановку с повторениями:  $P_{6(n\rho\epsilon m)} = \frac{6!}{3! \cdot 3! \cdot 4!} = \frac{720}{3! \cdot 5!} = 60$  $2 \cdot 6$ 720  $2! \cdot 3! \cdot 1!$  $B_{6(nogm.)} = \frac{6!}{2! \cdot 3! \cdot 1!} = \frac{720}{2 \cdot 6} =$  $=$  $P_{6(nogm.)} = \frac{6!}{2! \cdot 3! \cdot 1!} = \frac{720}{2 \cdot 6} = 60.$ 

**Ответ:** 60.

#### **Сочетания с повторениями**

В студенческой столовой продают сосиски в тесте, ватрушки и пончики. Сколькими способами можно приобрести пять пирожков?

**Решение (Iспособ.) :**Обратите внимание на критерий сочетаний с повторениями – по условию на выбор предложено не множество объектов как таковое, а **различные виды** объектов; при этом предполагается, что в продаже есть не менее пяти хот-догов, 5 ватрушек и 5 пончиков.

Что может быть в выборке?

Варианты: 5 хот-догов, 5 ватрушек, 5 пончиков, 3 хот-дога + 2 ватрушки, 1 хот-дог + 2 ватрушки + 2 пончика и т.д. Всего 21 способ.

**Ответ:** 21 способ.

**Формула:**  $(n-1)! \cdot m!$  $(n+m-1)!$  $(n^{(nom.)}$   $\sim$   $n+m-1$   $(n-1)! \cdot m$  $C^{m}_{n(ncomm.)} = C^{m}_{n+m-1} = \frac{(n+m)}{(n-1)}$ *n m m*  $n(nosm.)$   $\sim$   $n+m-1$   $(n-1)!$ .  $= C^{m}_{n+m-1} = \frac{(n+m-1)!}{(n-1)!}$ .

*Типичная смысловая нагрузка: «Для выбора предложено n множеств, каждое из которых состоит из одинаковых объектов. Сколькими способами можно выбрать m объектов?»*

### **Решение (IIспособ):**

Используя формулу количества сочетаний с повторениями, получаем

$$
C_{3(noom.)}^5 = C_{3+5-1}^5 = C_7^5 = \frac{7!}{2! \cdot 5!} = \frac{6 \cdot 7}{2!} = 21
$$

способом можно приобрести 5 пирожков. **Ответ:** 21.

**Пример 1:** В кошельке находится достаточно большое количество рублей, 2-х, 5-ти и десятирублёвых монет. Сколькими способами можно извлечь три монеты из кошелька?

**Решение:** Используя формулу количества сочетаний с повторениями, получаем 20  $6.6$ 720  $3! \cdot 3!$  $3 \t 6!$ 6 3  $\frac{3}{4(nogm)} = C_6^3 = \frac{0!}{3! \cdot 3!} = \frac{720}{6 \cdot 6} =$ .  $C_{4(norm.)}^3 = C_6^3 = \frac{6!}{3! \cdot 3!} = \frac{720}{6 \cdot 6} = 20$  способами можно выбрать 3 монеты из кошелька.

**Ответ:** 20.

**Пример 2:** В почтовом отделении продаются открытки 10 видов. Сколькими способами можно купить 12 открыток для поздравлений?

#### **Решение:**

$$
C_{10(nogm.)}^{12} = C_{21}^{12} = \frac{21!}{12! \cdot 9!} = \frac{13 \cdot 14 \cdot 15 \cdot 16 \cdot 17 \cdot 18 \cdot 19 \cdot 20 \cdot 21}{1 \cdot 2 \cdot 3 \cdot 4 \cdot 5 \cdot 6 \cdot 7 \cdot 8 \cdot 9} = \frac{13 \cdot 5 \cdot 17 \cdot 2 \cdot 19 \cdot 7}{1} = 293930.
$$
  
OTBET: 293930.

#### **Размещения с повторениями**

Сколько существует четырёхзначных пин-кодов?

**Решение:**Для решения задачи достаточно знаний правил комбинаторики:

 $C_{10}^1$ =10 способами можно выбрать первую цифру пин-кода **и**  $C_{10}^1$ =10 способами – вторую цифру пин кода **и** столькими же способами – третью **и** столькими же – четвёртую. Таким образом, по правилу умножения комбинаций, четырёхзначный пинкод можно составить:  $C_{10}^1$ . $C_{10}^1$ . $C_{10}^1$ . $C_{10}^1$  = 10 $\cdot$ 10 $\cdot$ 10 = 10000  $\mathbf{1}$ 10  $\mathbf{1}$ 10  $C_{10}^1$   $\cdot$   $C_{10}^1$   $\cdot$   $C_{10}^1$  = 10  $\cdot$  10  $\cdot$  10  $\cdot$  10 = 10000 способами.

**Ответ:** 10000.

**Формула:**  $A_{n(noem.)}^m = n^m$ .

*Типичная смысловая нагрузка: «Дано множество, состоящее из n объектов, при этом любой объект можно выбирать неоднократно. Сколькими способами можно выбрать m объектов, если важен порядок их расположения в выборке?*

*В частности, возможен случай, когда из n имеющихся объектов m раз будет выбран какой-то один объект».*

**Пример 1:** Согласно государственному стандарту, автомобильный номерной знак состоит из 3 цифр и 3 букв. При этом недопустим номер с тремя нулями, а буквы выбираются из набора А, В, Е, К, М, Н, О, Р, С, Т, У, Х *(используются только те буквы кириллицы, написание которых совпадает с латинскими буквами)*.

Сколько различных номерных знаков можно составить для региона?

#### **Решение:**

 $A_{10(no\epsilon m.)}^3$  = 10<sup>3</sup> = 1000 –способами можно составить цифровую комбинацию автомобильного номера, при этом одну из них (000) следует исключить  $A_{10(norm.)}^3 - 1 = 1000 - 1 = 999$ .

 $A_{12(norm.)}^3 = 12^3 = 1728$  – способами можно составить буквенную комбинацию автомобильного номера.

По правилу умножения комбинаций, всего можно составить

 $(A_{10(norm.)}^3 - 1) \cdot A_{12(norm.)}^3 = 999 \cdot 1728 = 1726272$  $A^3_{10(no\epsilon m.)}$ —1) ·  $A^3_{12(no\epsilon m.)}$  = 999 · 1728 = 1726272 автомобильных номера. **Ответ:** 1726272.

**Пример 2:** Человек, пришедший в гости, забыл код, открывающий дверь подъезда, но помнил, что он составлен из нулей и единиц и всего имеет четыре цифры. Сколько вариантов кода в худшем случае ему придётся перебрать, чтобы открыть дверь?

**Решение:**  $A_{2(norm.)}^4 = 2^4 = 16$ 

**Ответ:** 16.

**Пример 3:** Каких чисел от 1 до 1 000 000 больше: тех, в записи которых встречается единица, или тех, в которых она не встречается?

**Решение:** Подсчитаем количество чисел от 1 до 999999 в записи которых нет единиц. Каждую цифру можно выбрать 9 способами (любая цифра кроме 1), поэтому все 6 цифр можно выбрать 9<sup>6</sup> способами. При этом один вариант (000000) нужно убрать, так как число 0 не рассматривается. Получаем всего 9<sup>6</sup> −1=531440 чисел. Так как всего чисел 1 000 000, то видно, что чисел без единицы среди чисел от 1 до 1 000 000 больше, чем тех, в записи которых единица есть.

**Ответ:** чисел без единицы больше.

### **Бином Ньютона - формула.**

**Формула бинома Ньютона** для натуральных *n* имеет BHA $(a+b)^n = C_n^0 \cdot a^n + C_n^1 \cdot a^{n-1} \cdot b + C_n^2 \cdot a^{n-2} \cdot b^2 + \dots + C_n^{n-1} \cdot a \cdot b^{n-1} + C_n^n \cdot b^n$ **вид**<br>  $C_n^k = \frac{(n)!}{(k)! \cdot (n-k)!} = \frac{n(n+1)(n-2) \cdot ... \cdot (n-(k-1))}{(k)!}$  **биномиальные коэффициенты**, представляющие из себя сочетания из *n* по *k*, *k=0,1,2,…,n*, а "!" – это знак факториала). К примеру, известная формула сокращенного умножения "квадрат суммы"

вида  $(a + b)^2 = C_2^0 \cdot a^2 + C_2^1 \cdot a^1 \cdot b + C_2^2 \cdot b^2 = a^2 + 2ab + b^2$ есть частный случай бинома Ньютона при *n=2*.

Выражение, которое находится в правой части формулы бинома Ньютона,

называют **разложением** выражения  $(a+b)^n$ , а выражение  $\lambda^{n}$   $\alpha^{n}$  называют  $(k+1)$ -ым **членом разложения**, *k=0,1,2,…,n*.

К началу [страницы](http://www.cleverstudents.ru/expressions/binomial_theorem.html#beginning)

# **Коэффициенты бинома Ньютона, свойства биномиальных коэффициентов, треугольник Паскаля.**

## **Треугольник Паскаля.**

Биномиальные коэффициенты для различных *n* удобно представлять в виде таблицы, которая называется арифметический **треугольник Паскаля**. В общем виде треугольник Паскаля имеет следующий вид:

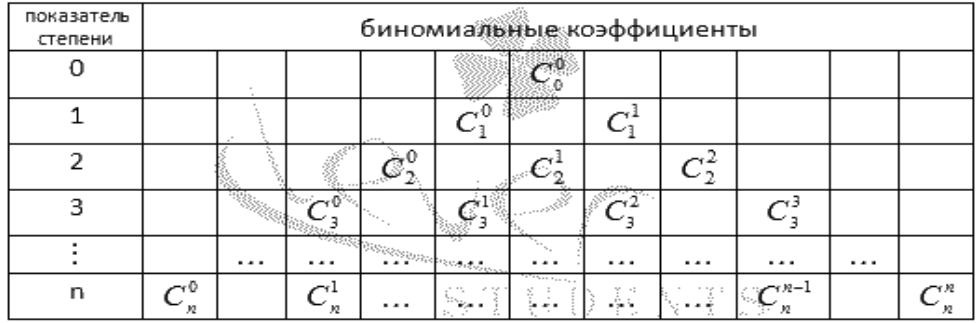

Треугольник Паскаля чаще встречается в виде значений коэффициентов бинома Ньютона для натуральных *n*:

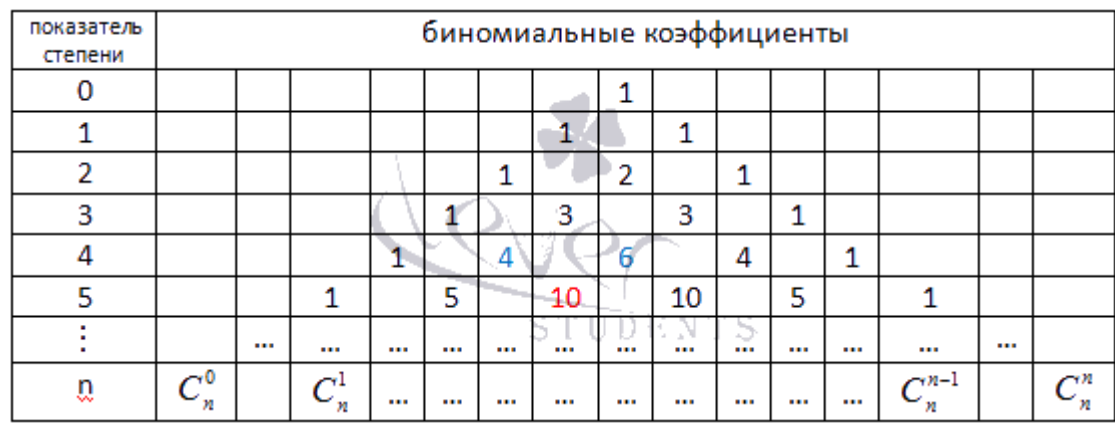

Боковые стороны треугольника Паскаля состоят из единиц. Внутри треугольника Паскаля стоят числа, получающиеся сложением двух соответствующих чисел над ним. Например, значение десять (выделено красным) получено как сумма четверки и шестерки (выделены голубым). Это правило справедливо для всех внутренних чисел, составляющих треугольник Паскаля, и объясняется свойствами коэффициентов бинома Ньютона.

## **Свойства биномиальных коэффициентов.**

Для коэффициентов бинома Ньютона справедливы следующие свойства:

- коэффициенты, равноудаленные от начала и конца разложения, равны между  $\frac{\cosh C_n}{\sin C_n} = C_n$ ,  $p=0,1,2,...,n;$  $\sum_{n=1}^{n} C_n + C_n = C_{n+1}$
- сумма биномиальных коэффициентов равна числу *2*, возведенному в степень, равную показателю степени бинома Ньютона:  $C_n + C_n + C_n + ... + C_n = 2$ ;

 сумма биномиальных коэффициентов, стоящих на четных местах, равна сумме биномиальных коэффициентов, стоящих на нечетных местах.

Первые два свойства являются свойствами числа сочетаний.

## **Бином Ньютона - применение при решении примеров и задач.**

Рассмотрим подробные решения примеров, в которых применяется формула бинома Ньютона.

## *Пример.*

Напишите разложение выражения *(a+b)<sup>5</sup>* по формуле бинома Ньютона. *Решение.*

Смотрим на строку треугольника Паскаля, соответствующую пятой степени. Биномиальными коэффициентами будут числа *1, 5, 10, 10, 5, 1*. Таким образом,

 $u$ <sub>MMeeM</sub>  $(a+b)^5 = a^5 + 5a^4b + 10a^3b^2 + 10a^2b^3 + 5ab^4 + b^5$ 

## *Пример.*

Найдите коэффициент бинома Ньютона для шестого члена разложения

выражения  $(a+b)^{10}$ *Решение.*

В нашем примере *n=10*, *k=6-1=5*. Таким образом, мы можем вычислить требуемый биномиальный коэффициент:

$$
C_n^* = C_{10}^5 = \frac{(10)!}{(5)! \cdot (10-5)!} = \frac{(10)!}{(5)! \cdot (5)!} =
$$
  
= 
$$
\frac{10 \cdot 9 \cdot 8 \cdot 7 \cdot 6}{(5)!} = \frac{10 \cdot 9 \cdot 8 \cdot 7 \cdot 6}{(5! \cdot 2 \cdot 3 \cdot 4 \cdot 5} = 252
$$

В заключении рассмотрим пример, в котором использование бинома Ньютона позволяет доказать делимость выражения на заданное число.

*Пример.*

Доказать, что значение выражения  $5^{n} + 28 \cdot n - 1$ , где *n* – натуральное число, делится на *16* без остатка.

*Решение.*

Представим первое слагаемое выражение как  $5^{n} = (4+1)^{n}$  и воспользуемся формулой

бинома Ньютона:<br> $5^n + 28 \cdot n - 1 = (4 + 1)^n + 28 \cdot n - 1 =$  $=C_n^0 \cdot 4^n + C_n^1 \cdot 4^{n-1} \cdot 1 + \ldots + C_n^{n-2} \cdot 4^2 \cdot 1^{n-2} + C_n^{n-1} \cdot 4 \cdot 1^{n-1} + C_n^n \cdot 1^n + 28 \cdot n - 1 =$ =  $4^n$  +  $C_n^1$  ·  $4^{n-1}$  + ... +  $C_n^{n-2}$  ·  $4^2$  + n · 4 + 1 + 28 · n - 1 =  $= 4^n + C_n^1 \cdot 4^{n-1} + ... + C_n^{n-2} \cdot 4^2 + 32 \cdot n$ =16.  $(4^{n-2} + C_n^1 \cdot 4^{n-3} + ... + C_n^{n-2} + 2 \cdot \hat{n})$  U D E N T S

Полученное произведение доказывает делимость исходного выражения на *16*.

**Задание:** Сделать конспект в тетрадь и выучить по данным темам. Решить задачи по урокам.

## **Консультации:**

(вопросы и присылать ответы на задания по эл.почте [elena.shpakova@mail.ru](mailto:elena.shpakova@mail.ru) ) Понедельник-Пятница с 10-12 ч.

# **Учебная дисциплина Информатика**

Преподаватель: Дидык О.В., Вознякевич Г.А.

В связи с переходом на дистанционное обучение консультации проводятся ежедневно. Время проведения с 10 до 12ч.

### Задание 02.06.2020

Тема: Компьютерное моделирование транспорта Задание: Законспектировать лекцию

#### **Компьютерное моделирование транспорта**

Транспортное моделирование использует методы математического моделирования для анализа транспортной сети и разработки предложений для решения транспортных проблем: оптимизация движения транспортных и пешеходных потоков, работы общественного транспорта, организация дорожного движения, оптимизация работы светофорных объектов, а также обоснования инвестиций в строительство транспортной инфраструктуры.

Для выполнения проектов по транспортному моделированию Компания ООО «А+С Транспроект» использует комплекс программных продуктов для планирования и моделирования транспортных потоков PTV Vision Traffic Suite. Основу данного комплекса составляют программные продукты PTV VISUM, PTV VISSIM, PTV VISWALK, PTV OPTIMA.

Отчет предоставляется в тетради или по электронной почте: [nik-ksenja@rambler.ru](mailto:nik-ksenja@rambler.ru)

### Задание 03.06.2020

Тема: Практическая работа - Компьютерное моделирование транспорта Задание: Законспектировать лекцию

### **PTV VISUM используется для разработки и создания макроскопических моделей.**

Программный продукт широко используется во всем мире для транспортного планирования и оптимизации маршрутной сети общественного транспорта. PTV VISUM интегрирует всех участников движения в единую математическую мультимодальную транспортную модель, которая в последствие служит инструментом для принятия стратегических решений относительно развития транспортной структуры города или региона, а также рентабельности маршрутной сети ОТ.

### **PTV VISSIM используется для разработки и создания имитационных (микроскопических) моделей.**

Программный продукт для имитационного движения транспортных потоков в городских условиях и на автомагистралях. PTV VISSIM позволяет оценить транспортную ситуацию на участках УДС, выбрать оптимальную схему дорожного движения, анализировать пропускную способность, оптимизировать работу сигнальных устройств, а также провести анализ пешеходного движения и т.п.

**PTV VISWALK используется для имитационного (микроскопического) моделирования пешеходных потоков.**

Программный продукт позволяет имитировать и оценить поведение пешеходов в зависимости от планировочных или организационных решений, а при использовании PTV VISSIM – моделировать взаимодействие с транспортом в ходе подготовки массовых мероприятий (концерты, выставки, соревнования).

**PTV OPTIMA используется для создания динамических транспортных моделей**, с возможностью прогнозирования характера транспортного потока в зависимости от текущей транспортной ситуации: возникновение ДПТ, ремонт дороги, неработающий светофор и т.д. в режиме реального времени.

Отчет предоставляется в тетради или по электронной почте: [nik-ksenja@rambler.ru](mailto:nik-ksenja@rambler.ru)

#### Задание 04.06.2020

1) Тема: Компьютерное моделирование в политике и военном деле Задание: Законспектировать лекцию

#### **Компьютерное моделирование в политике**

Моделирование в политике представляет собой описание политических процессов с помощью ограниченного числа значимых факторов.

Моделирование есть «рабочее представление определенных черт реальных или гипотетических событий и процессов», выполняемое в соответствии с известными или принятыми методиками, процедурами и исходными данными, а также с помощью различных методов и оборудования. Оно обеспечивает получение опыта, позволяя делать ошибки и исправлять их, не неся при этом материальных и моральных потерь; дает возможность производить проверку предлагаемых модификаций систем и процессов; изучать организацию и структуру систем в динамике еще до реального воплощения «в металл»; воспроизводить события прошлого, настоящего, а также вероятного будущего и проверять действие сил в тех процессах, реальное протекание которых осуществить в современных условиях и обстановке трудно или вообще невозможно. Одной из форм моделирования являются игры, т.е. выполняемое в соответствии с заранее определенными правилами, исходными данными и методиками моделирование избранных аспектов ситуации. Игра - это искусственное, или, более точно, теоретическое представление ситуации, рассмотрение которой позволяет практиковаться с целью получения опыта и приобретения мастерства в деле принятия решений, а также дает основу для проведения экспериментов по выработке новых стратегических и тактических концепций и их проверке.

Политическая борьба и военные операции имеют во многом общие основания для моделирования. Не случайно обрело такую популярность известное высказывание К. Клаузевица, что война есть продолжение политики, но другими средствами. Во внутриполитической борьбе, как и в войне любого рода, присутствует конфликт, есть противники, производятся разведка и анализ расстановки сил, вырабатываются стратегия и тактика, создаются планы действий, используются фронтальные атаки и обходные маневры и т.п. Так же, как и в войне, главной целью в политике является победа над противником. Все это позволяет утверждать, что сформулированное

Гарретом и Лондоном определение вполне применимо к моделированию процессов разработки и принятия политических решений.

Отчет предоставляется в тетради или по электронной почте: [nik-ksenja@rambler.ru](mailto:nik-ksenja@rambler.ru)

2) Тема: Практическая работа - Компьютерное моделирование в военном деле Задание: Законспектировать лекцию

### **Компьютерное моделирование в политике и военном деле**

К настоящему времени наиболее распространено моделирование процессов вооруженной борьбы (боя, удара, сражения, операции и т.п.) с целью обоснования принимаемых решений в области управления войсками и оружием при подготовке и ведении боевых действий, строительстве вооруженных сил, разработке программ развития вооружений, оперативной подготовке штабов и т.д. При изучении боевых действий Ракетных войск стратегического назначения метод моделирования является практически единственным методом познания и выработки военно-технических решений. К настоящему времени создан большой класс моделей одиночных, групповых и массированных ударов группировок РВСН разнообразного состава в различных формах боевого применения (в ответном, ответно-встречном, упреждающем ударах), предназначенных в основном для исследования эффективности боевых действий в широком диапазоне возможных условий обстановки. Эти модели выражают связь эффективности боевых действий с различного рода факторами, её определяющими. Особое значение имеют задачи планирования ракетно-ядерных ударов (в частности, задача целераспределения), решаемые только с использованием метода моделирования. Не менее важную роль играет моделирование при выборе рационального состава и структурно-функционального облика системы вооружения ВС и, в частности, РВСН. В этом направлении моделирование является основным методом при обосновании предложений в Государственную программу вооружения, а также при формировании государственного оборонного заказа. При создании ракетно-ядерного вооружения в период научно-исследовательских работ и опытно-конструкторских разработок метод моделирования можно назвать ведущим, особенно на стадии, так называемого, внешнего проектирования систем, а также в практике военно-экономического анализа ракетного вооружения. Исследование способов преодоления систем ПРО требует использования различных методов и приемов моделирования. Современная теория ядерного сдерживания базируется на широком, всеохватывающем использовании разнообразных методов моделирования.

Отчет предоставляется в тетради или по электронной почте: [nik-ksenja@rambler.ru](mailto:nik-ksenja@rambler.ru) Задание 05.06.2020

Тема: Практическая работа – Итоговое занятие по теме: «Области применения компьютерного моделирования» Задание: Пройти тест, пройдя по ссылке [https://onlinetestpad.com/ru/test/23293-kontrolnyj-test-po-informatike-tema-modelirovanie-i](https://onlinetestpad.com/ru/test/23293-kontrolnyj-test-po-informatike-tema-modelirovanie-i-formalizaciya)[formalizaciya](https://onlinetestpad.com/ru/test/23293-kontrolnyj-test-po-informatike-tema-modelirovanie-i-formalizaciya)

Сделать скриншот результата

Отчет предоставляется по электронной почте: [nik-ksenja@rambler.ru](mailto:nik-ksenja@rambler.ru)

# **Физика**

### **Преподаватель: \_Шпакова Е.Н.\_**

### **Дата: 1-5 июня**

### **Тема:**

**01.06.2020г** Контрольная работа на тему: «Квантовая оптика»

### **Строго Всем:Скрин контрольной работы прислать на эл. почту, вайбер,**

#### **контакты.**

#### **Тест « Квантовая оптика»**

**1** При получении цезием света с частотой 0,75·10<sup>15</sup> Гц максимальная кинетическая энергия фотоэлектронов равна 1,865·10<sup>-19</sup> Дж. Работа выхода электронов для цезия равна (h = 6,62·10<sup>-34</sup> Дж·с,  $e = 1.6 \cdot 10^{-19}$  K<sub>J</sub>)...

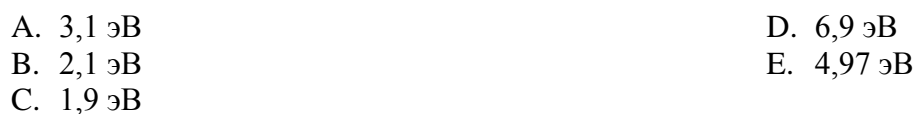

**2** На цинковую пластинку падает монохроматический свет с длиной волны 220 нм. Максимальная кинетическая энергия фотоэлектронов равна …(работа выхода *А* = 6,4·10 –19 Дж, *m*<sup>e</sup> = 9,1·10 –31 кг)

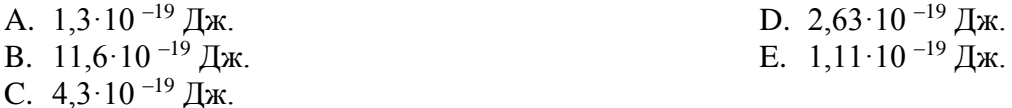

**3** Красная граница фотоэффекта для калия равна 564 нм. Работа выхода электронов из калия равна ( h = 6,62 $\cdot$ 10<sup> $-34$ </sup>Дж c, c = 3 $\cdot$ 10<sup>8</sup>м/c)...

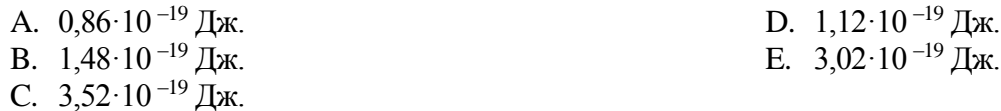

**4** Максимальная кинетическая энергия фотоэлектронов, вырываемых с поверхности некоторого металла светом с длиной волны 200 нм, равна (Авых = 4,97эВ, *h* = 6,62·10 –34 Дж·с, *е* = 1,6·10 –19 Кл)…

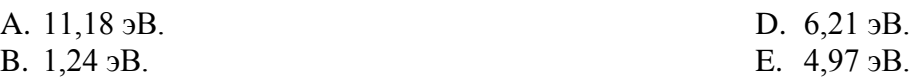

C. 5,59 эВ.

**5** При изменении частоты света, падающего на фотоэлемент, задерживающая разность потенциалов увеличилась в 2 раза. Как изменилась максимальная скорость фотоэлектронов?

- A. Уменьшилась в √2 раз. D. Увеличилась в √2 раз. E. Не изменилась.
- B. Уменьшилась в 2 раза.
- C. Увеличилась в 2 раза.

**6** Чтобы определить красную границу фотоэффекта, достаточно знать…

- A. скорость фотоэлектронов.
- B. энергию фотоэлектронов.
- C. работу выхода электронов с поверхности металла.

**7** Только квантовыми свойствами света объясняется …

- A. интерференция.
- B. дифракция.
- C. эффект Комптона.

D. задерживающее напряжение. E. энергию световых квантов.

- D. поляризация.
- E. дисперсия.

**8** Масса *m* фотона, которому соответствует длина волны ( *h* — постоянная Планка, *с* — скорость света в вакууме), равна

A. 
$$
m = \frac{hc}{\lambda}
$$
  
\nB.  $m = \frac{h}{c\lambda}$   
\nC.  $m = \frac{\lambda}{hc}$   
\nD.  $m = \frac{c\lambda}{h}$ 

**9** На цинковую пластинку падает монохроматический свет с длиной волны □. Если работа выхода равна А<sub>В</sub> то максимальная энергия фотоэлектронов ...

A. 
$$
\frac{hc}{\lambda} - A_{\hat{A}}
$$
  
\nB.  $A_{\hat{A}} \cdot \frac{hc}{\lambda}$   
\nC.  $A_{\hat{A}} - \frac{hc}{\lambda}$   
\nD.  $A_{\hat{A}} + \frac{hc}{\lambda}$   
\nE.  $A_{\hat{A}} + h\lambda$ 

**10** Числом электронов, вырываемых в единицу времени с поверхности катода в фотоэлементе, определяется …

- A. частота световых квантов.
- B. работа выхода электронов.
- C. ток насыщения.

**11** Длина волны красной границы фотоэффекта для некоторого вещества равна 0,65 мкм. Из перечисленных ниже длин волн фотоэффект будет на

- A. 0,75 мкм.
- B. 0,50 мкм.
- C. 0,50 мкм и 0,75 мкм.

**12** Наибольшей энергией обладает фотон с длиной волны …

A.  $V_1 = V_2 = V_3$ B.  $V_1 < V_2 < V_3$ 

A. = 
$$
6 \cdot 10^{-7}
$$
 M  
B. =  $9,25 \cdot 10^{-10}$  M

 $\Phi_1 = \Phi_2 = \Phi_3$ 

C.  $= 3.10^{-7}$  M

**13** На рисунке изображены вольтамперные характеристики для трех опытов по фотоэффекту. Что можно сказать о максимальной скорости электронов, вылетающих из фотокатода в этих трех случаях?

> E. Ответ зависит от интенсивности светового потока, падающего на фотокатод.

C.  $V_1 > V_2 > V_3$ 

D. Ответ зависит от рода металла.

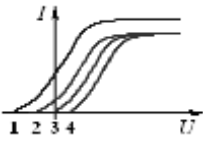

**14** На рисунке приведены вольтамперные характеристики *I* = *f*(*U*) вакуумного фотоэлемента. Какая из характеристик снята для света, длина волны которого равна красной границе фотоэффекта?

> D. 3 E. 1 и 2.

- $\overline{U}$ A. 1
- 
- B. 2
- C. 4
- 
- D. 0,70 мкм.

 $D. = 10^{-12}$  M  $E_{\rm c} = 3.10^{-5}$  M

E. зависящей от интенсивности светового потока.

E. напряжение между катодом и анодом.

D. красная граница фотоэффекта.

**15** Формула Планка и опыт дают совпадающую зависимость излучательной способности от длины волны …

- A. только для коротких волн.
- B. для любых длин волн.
- C. только для средних волн.

**16** По квантовой теории давление света на поверхность обусловлено тем, что каждый фотон при соударении с поверхностью передает ей …

- A. свою массу.
- B. свою энергию.
- C. свой заряд.

**17** Скорость фотоэлектронов при увеличении интенсивности светового потока, падающего на металл …

- A. увеличивается.
- B. не изменяется.
- C. уменьшается.

D. в зависимости от рода вещества либо уменьшается, либо увеличивается.

D. только для длинных волн. E. для коротких и средних волн.

E. в зависимости от температуры вещества либо уменьшается, либо увеличивается.

**18** С какой скоростью  $\Box$  должен двигаться электрон, чтобы его импульс был равен импульсу фотона с длиной волны (*m* — масса электрона, *h* — постоянная Планка):

A.  $v = \frac{h}{h}$ *m*  $\boldsymbol{\nu} =$ B.  $v = \frac{v}{\lambda m}$ *h*  $\lambda\hskip-3.5pt I$  $\boldsymbol{\nu} =$ C.  $v = \frac{m}{m}$  $\lambda h$  $\overline{v}$  = D.  $\lambda$  $\upsilon$ *h m*  $=$ E.  $v = \lambda m h$ 

**19** Вентильный фотоэффект заключается в том, что под действием светового потока …

- A. происходит вырывание электронов с поверхности металла.
- B. электроны теряют связь с атомами, но остаются внутри вещества.
- C. возникает ЭДС в результате вырывания электронов с границы раздела двух разных полупроводников.
- D. на границе раздела двух разных полупроводников или полупроводника и диэлектрика электроны теряют связь с атомами.
- E. на границе раздела двух разных полупроводников или полупроводника и металла возникает ЭДС.

**20** Фотон которого из указанных лучей обладает наибольшей энергией?

А. Красные лучи —  $\Box = 6.10^{-7}$  м

В. □-лучи — □ = 
$$
10^{-12}
$$
 м

С. Рентгеновские лучи —  $\Box = 9.25 \cdot 10^{-10}$  м

21 Красная граница фотоэффекта для некоторого металла равна <sub>Пк</sub>. Чему равно минимальное значение энергии фотона, вызывающего фотоэффект?

- A.  $h\lambda_{\scriptscriptstyle K}$ B. *К hc*  $\lambda$ C.  $c\lambda_{\scriptscriptstyle K}$ *h*  $\lambda$  $D.$   $hc\lambda_{K}$ E.  $\overline{c}$  $h\lambda_{\scriptscriptstyle K}$ F.
- D. Ультрафиолетовые лучи  $\Box$  = 3·10<sup>-7</sup> м
- E. Во всех случаях энергия одинакова.

D. 
$$
U = \frac{m}{h\lambda}
$$
  
E. 
$$
D = \lambda mh
$$

D. 
$$
U = \frac{}{h\lambda}
$$
  
E. 
$$
U = \lambda m h
$$

D. свой спин. E. свой импульс.

$$
D. \quad U = \frac{hc}{h\lambda}
$$
  

$$
D = \lambda mh
$$

$$
\lim_{\Sigma} \nu = \lambda m h
$$

- -

**22** Частота излученного фотона  $\square = 10^{22}$  Гц. Каков импульс фотона (кг·м/с<sup>2</sup>), если скорость света в вакууме с =  $3.10^8$  м/с, а постоянная Планка h = 6,6 $\cdot 10^{-34}$  Дж $\cdot$ с?

- A.  $0.5 \cdot 10^{-20}$ D.  $2 \cdot 10^{-14}$ E.  $0,5.10^{-34}$
- B.  $2 \cdot 10^{-34}$
- C.  $2.2 \cdot 10^{-20}$

**23** Давление света на абсолютно черное тело определяется формулой ... ( — плотность потока световой энергии; *с* — скорость света в вакууме; — коэффициент отражения; — коэффициент пропускания)

A. 
$$
p = \frac{\Phi}{c}(1+\rho-\tau)
$$
  
\nB.  $p=2\frac{\Phi}{c}$   
\nC.  $p=\frac{\Phi}{c}$   
\nD.  $p=\frac{\Phi}{c}(1+\rho)$   
\nE.  $p=0$ 

**24** Давление света на абсолютно отражающую поверхность определяется формулой ... (□ —плотность потока световой энергии; *с* — скорость света в вакууме; □ — коэффициент отражения; □ коэффициент пропускания)

A. 
$$
p = 2\frac{\Phi}{c}
$$
  
\nB.  $p = \frac{\Phi}{c}(1 + \rho - \tau)$   
\nC.  $p = \frac{\Phi}{c}$   
\nD.  $p = \frac{\Phi}{c}(1 + \rho)$   
\nE.  $p = 0$ 

**25** Давление света на абсолютно прозрачные тела определяется формулой ... ( —плотность потока световой энергии; *с* — скорость света в вакууме; □ — коэффициент отражения; □ — коэффициент пропускания)

A. 
$$
p = 0
$$
  
\nB.  $p = \frac{\Phi}{c}(1 + \rho - \tau)$   
\nC.  $p = \frac{\Phi}{c}$   
\nD.  $p = \frac{\Phi}{c}(1 + \rho)$   
\nE.  $p = 2\frac{\Phi}{c}$ 

**26** Какой вид фотоэффекта имеет место в вакуумном фотоэлементе?

- A. Ядерный. D. Обратный.
- B. Внутренний. E. Внешний.
- C. Вентильный.

**27** Какое из перечисленных ниже явлений нельзя объяснить с точки зрения квантовой теории света?

A. Эффект Комптона. B. Фотоэффект. C. Дифракция. D. Коротковолновая граница тормозного рентгеновского излучения. E. Тепловое излучение тел.

**28** Максимальная кинетическая энергия фотоэлектронов, вырываемых с поверхности некоторого металла светом с длиной волны 200 нм, равна: (Авых=4,97 эВ, h = 6,62∙10-34 Дж∙с, *e* = 1,6∙10-19 Кл)

- A. 1,24 эВ. D. 5,59 эВ.
- B. 4.97 эВ. E. 11,18 эВ.
- C. 6,21 эВ.

**29** Энергия фотона видимого света с длиной волны 0,6 мкм равна:

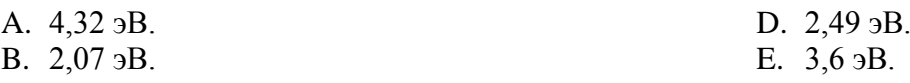

C. 1,3 эВ.

**30** При облучении фотокатода вакуумного фотоэлемента монохроматическим светом различной частоты будет изменяться:

- A. Сила тока насыщения.
- B. Работа выхода электрона.
- C. Красная граница фотоэффекта.
- **31** По какой формуле определяется масса фотона?

A. 
$$
\frac{h\nu}{c}
$$
  
\nB. h  
\nC. h  
\nD. h  
\nE. h

B.  $\overline{c^2}$ 

**32** Красная граница фотоэффекта определяется из условия:

A. 
$$
\lambda_{\text{xp}} = \frac{hc}{A}
$$
  
\nB. 
$$
U_{\delta} = \frac{mv_{\text{max}}^2}{2 \cdot e}
$$
  
\nC. 
$$
\lambda_{\text{tp}} = \frac{A}{hc}
$$
  
\nD. 
$$
m = \frac{h\nu}{c^2}
$$
  
\nE. 
$$
v = \frac{2\pi}{T}
$$

- D. Количество вылетевших электронов
- E. Максимальная скорость электронов.

C. 
$$
h \cdot \Box \cdot c^2
$$
  
D.  $h \cdot \Box$   
E.  $h \cdot \Box \cdot c$ 

**33** Незаряженная изолированная от других тел металлическая пластина освещается ультрафиолетовым светом. Заряд какого знака будет иметь эта пластинка в результате фотоэффекта.

- A. Положительный
- B. Пластина не заряжается
- C. Зависит от условий проведения эксперимента.
- D. Знак заряда может быть различным.
- E. Отрицательный.

**03.06.2020г** Развитие взглядов на строение вещества. Закономерности в атомных спектрах водорода. Ядерная модель атома.

**04.06.2020г** Опыты Э.Резерфорда. Модель атома водорода по Н.Бору.

**Задание: Учебник 10-11 кл Мякишев Г.Я. и интернет ресурсы** Сделать краткий конспект в тетрадь и выучить материал по данным темам.

#### **Консультации:**

(вопросы и присылать ответы на задания по эл.почте [elena.shpakova@mail.ru](mailto:elena.shpakova@mail.ru) )

Понедельник-Пятница с 10-12 ч.

# **ФИЗКУЛЬТУРА**

### **Преподаватель: Сорокин Юрий Петрович**

#### 01.06- 02.06-03.06

<https://resh.edu.ru/subject/lesson/4974/main/169955/>

### **1) Техники игры в футбол**

Выберите прием игры, который не относится к технике игры в футбол.

- $\circ$ Остановка катящегося мяча подошвой
- O Ведение мяча внешней частью подъема
- $\circ$ Передача мяча одной рукой от плеча
- $\circ$ Финты
- $\bigcirc$ Выбрасывание мяча из-за боковой линии

03.06- 04.06-05.06

<https://resh.edu.ru/subject/lesson/6108/main/79859/>

# **Рабочая фаза**

Восстановите последовательность этапов рабочей фазы остановки мяча.

Накрыть мяч сверху и прижать к земле.

Выполнить уступающее движение, во избежание отскока.

Принять мяч всей площадью внутренней стороны стопы.

# **Ответы присылать в ВК в ЛС Сорокин Юрий.**